# **OConv Character (MCx) Function**

## **Description**

Converts a string into a specified output format.

### **Syntax**

output = **OConv** (expression, "**MC** [U] [L] [T] [N] [A] [AN] [/A]")

### **Parameters**

OConv (D) accepts arguments for the following parameters.

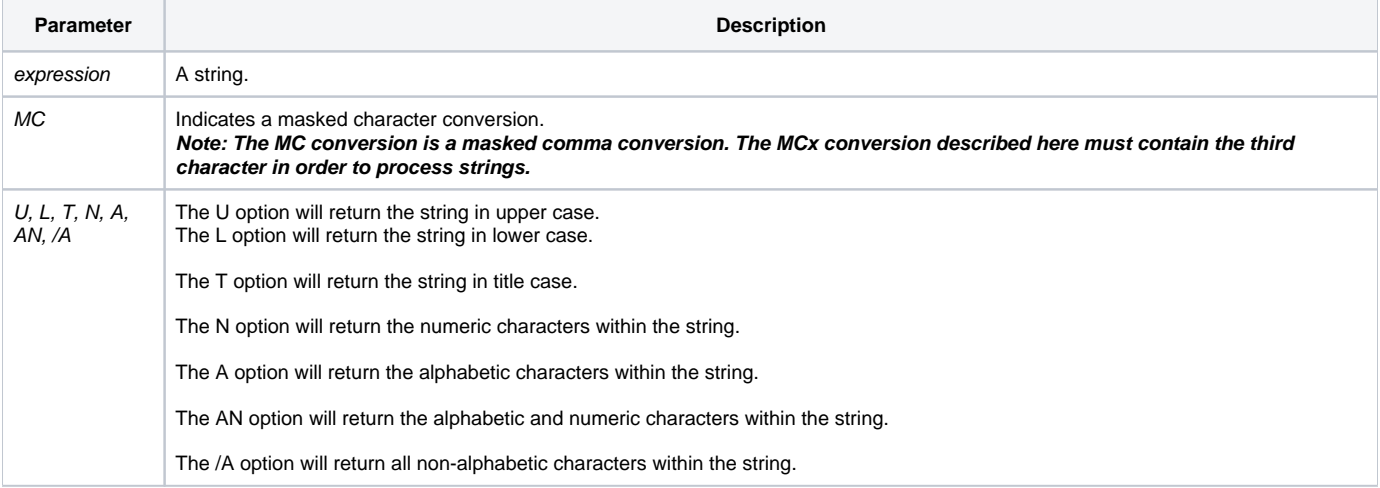

#### Example

```
The following table provides examples of the correct use of the OConv MCx function:
string = 'Frank Sinatra conducts tone poems of color 1956'
Example
Output
OConv(string, "MCU")
FRANK SINATRA CONDUCTS TONE POEMS OF COLOR 1956
OConv(string, "MCL")
frank sinatra conducts tone poems of color 1956
OConv(string, "MCT")
Frank Sinatra Conducts Tone Poems Of Color 1956
OConv(string, "MCN")
1956
OConv(string, "MCA")
FrankSinatraconductstonepoemsofcolor
OConv(string, "MC/A")
       1956
OConv(string, "MCAN")
FrankSinatraconductstonepoemsofcolor1956
```